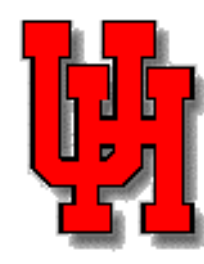

#### HPF Features for Locality Control on CC-NUMA Architectures

Barbara Chapman University of Houston

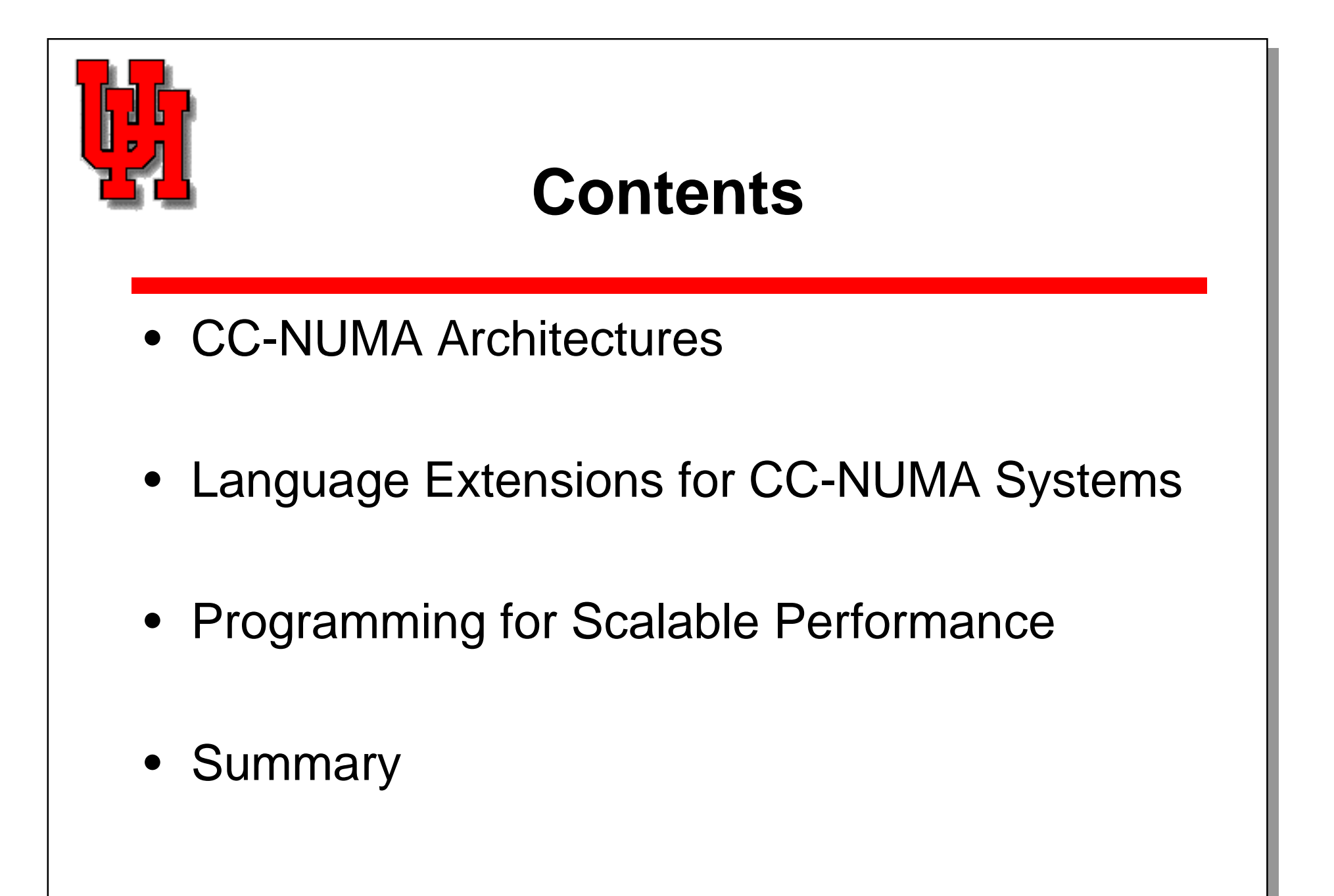

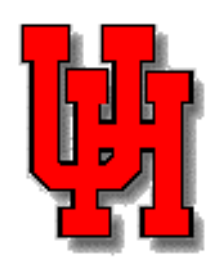

#### **CC-NUMA Platforms**

- Emulate true shared memory systems
	- and the state of the state globally addressable memory
	- –hardware support for cache consistency
- Increasingly built and deployed
	- and the state of the state HP, SGI, Compaq, Sun…
- Increasing size of individual systems
	- and the state of the state 1024 processor SGI Origin 3000 soon to be delivered

#### **New AlphaServer GS System**

- CC-NUMA machine built from 4-processor building blocks ("quads") interconnected with a fast switch that delivers 1.6GB/s in + 1.6GB/s out  $= 3.2$ GB/s total per quad, with remote latency less than 3:1 even under heavy load!
- $\bullet~$  Each quad is a UMA SMP, with  $\underline{4^*1.6}$  = 6.4GB/s total bandwidth between processors and memory
- Processors: <u>Up to 32</u> Alpha EV67@ 729Mhz (initially)

 Dual floatin g point pipelines; quad inte ger pipelines•Better answers

# **CC-NUMA Programming Issues**

- Memory hierarchy
	- and the state of the state cache, local and remote
- Performance impact
	- and the state of the state keep data in cache
	- and the state of the state penalties for true and false sharing of cache lines
	- network contention

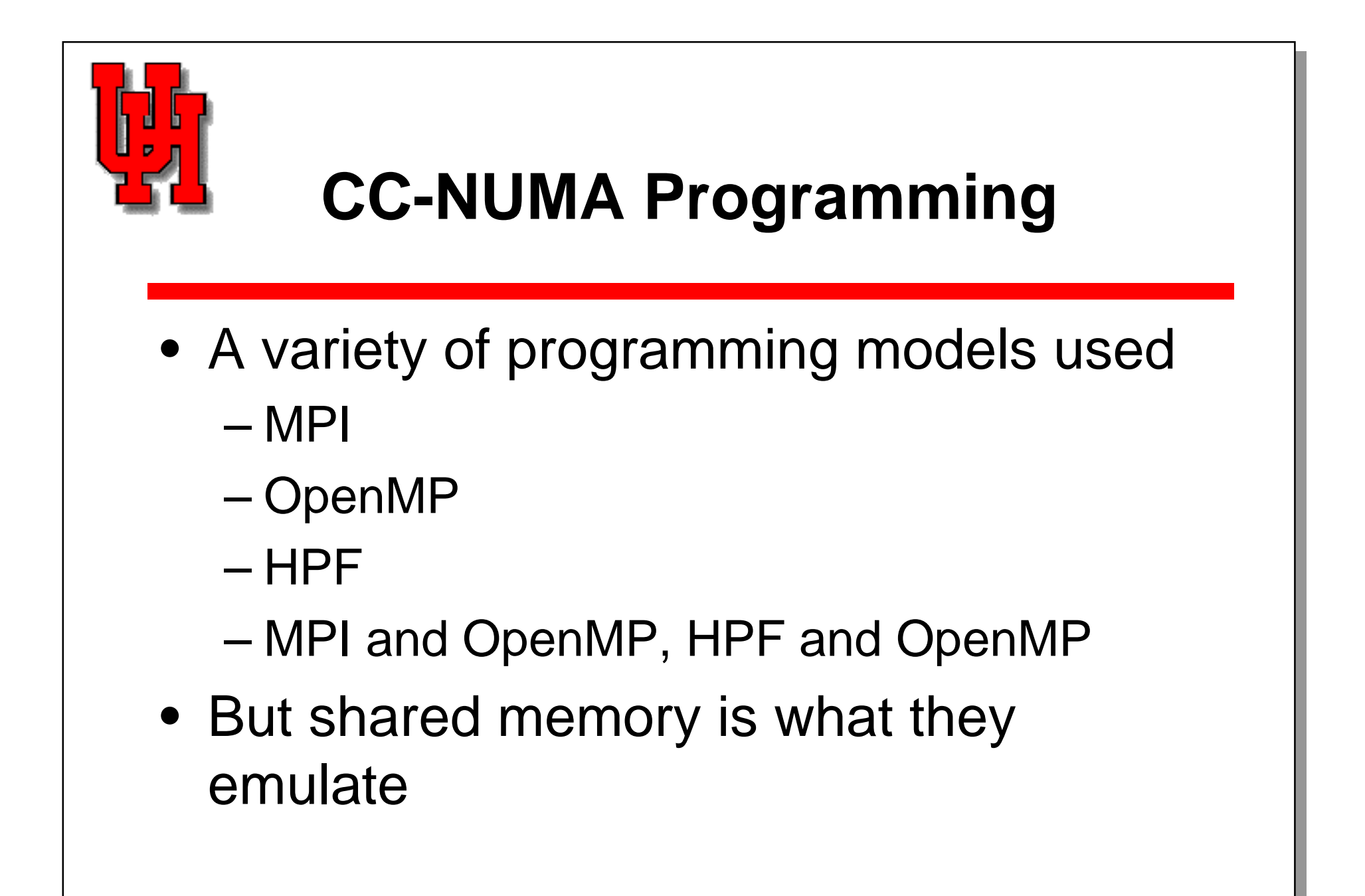

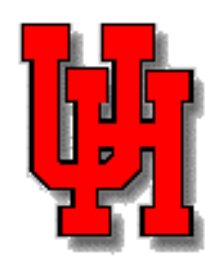

### **OpenMP**

- OpenMP de facto standard for shared memory work distribution and the state of the state available for Fortran, C and C++
- OpenMP application development
	- and the state of easy, fast, incremental
	- code maintenance benefits
	- and the state of the state … but optimization is hard

#### **Fast OpenMP Parallelization**

– QMC on SGI Ori gin 2000, 40 195MHz R10000 processors

• Access to 8 processors

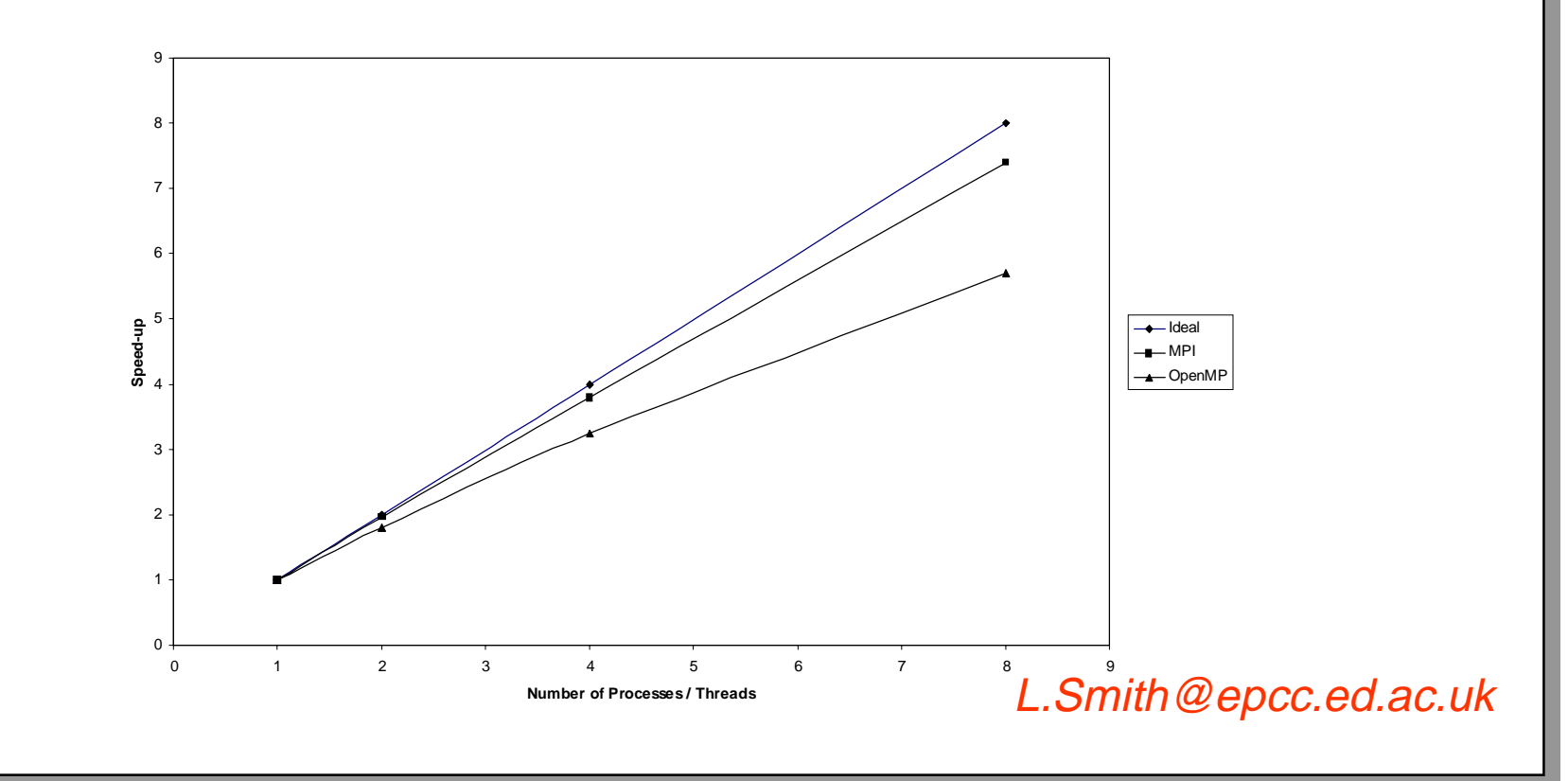

#### **OpenMP on CC-NUMAs**

- No features to support CC-NUMA
- Vendors acknowledge need for data locality control at node level
	- and the state of the state first touch allocation policy
	- –automatic page migration
	- and the state of the state page-based mappings
	- and the state of the state HPF-style element mappings
	- association of work with location of data

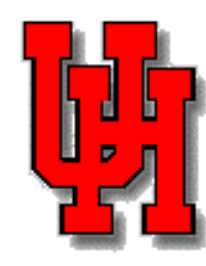

#### **SGI OpenMP CC-NUMA Extensions**

- Allocate *cache pages* to memory on nodes
	- –DISTRIBUTE, ONTO, DYNAMIC, page\_place
	- and the state of the inaccurate, but preserves illusion of true shared memory
- Allocate *data* to processors in HPF style
	- –DISTRIBUTE\_RESHAPE, ONTO, query intrinsics
	- and the state of the accurate, but destroys illusion of shared memory
	- –translates references to (processor, offset)
- Assign loop iterations to thread **Links of the Common** AFFINITY (like ON HOME), NEST

### **User-Directed Page Migration**

• Two new directives:

!dec\$ omp migrate\_next\_touch(<variablelist>) !dec\$ omp place\_next\_touch (<variablelist>)

- migrate\_next\_touch marks pages containing **any part** of a variable in the list for migration to the quad of the thread that next touches the page.
- place\_next\_touch marks pages containing **only** data belonging to a variable in the list for migration to the quad of the thread that next touches the page; the contents of the page(s) are discarded.swers

#### **Extensions to Compaq Fortran OpenMP Language**

• Add data, computation layout directives to specify:

**Links of the Common** On which quad data is placed

- –On which quad a loop iteration is placed
- Add "NUMA" directive to control computation placement:

!dec\$ omp numa !\$omp parallel do

• The NUMA directive modifies the followin g PARALLEL DO to schedule iterations based onlayout and <u>usage</u> of data in loop

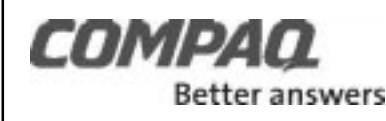

# **LU Example With Data Layout**

```
integer, parameter :: n=1024
           real(kind=8) :: a(n,n)!dec$ distribute (*,cyclic) :: a(n,n)
            . . .do k=1,n-1
               do m = k+1, n
               a(m,k) = a(m,k) / a(k,k) end do!dec$ omp numa
            !$omp parallel do private(i)
            do j = k+1, n
                do i = k+1, n
                     a(i, j) = a(i, j) - a(i, k) * a(k, j) end do end do end doCOMPA
     Better answers
```
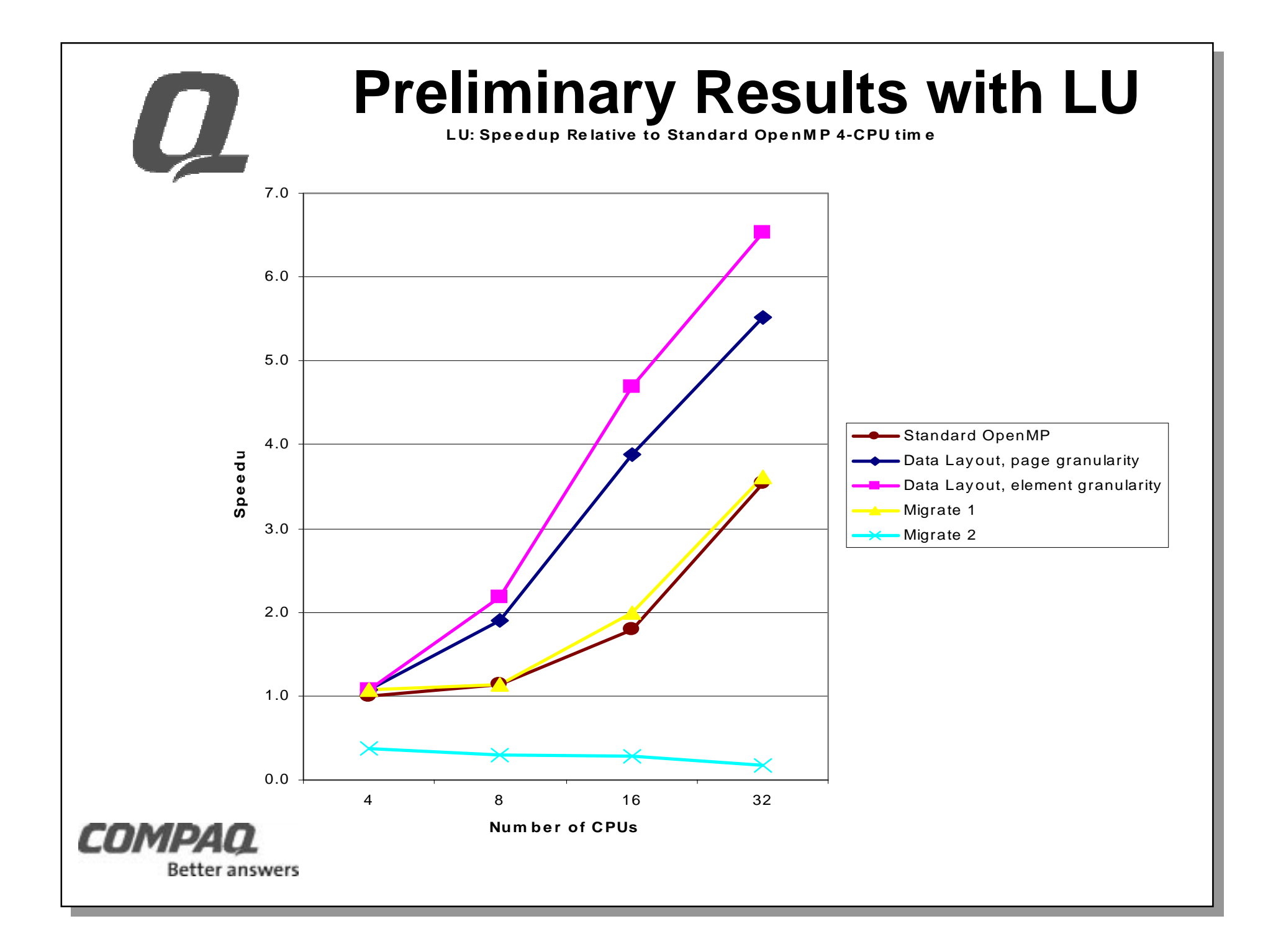

### **Data Layout Directive Summary**

- Data and computation placement directives: and the state of the DISTRIBUTE, REDISTRIBUTE
	- ALIGN
	- ON
	- TEMPLATE
	- MEMORIES\*
	- –[NO]SEQUENCE
- Can do complex layouts, including blocked [by chunks], round-robin [by chunks], partial replication, full replication

Directives taken from High Performance Fortran, which carefully figured out how to make them work with Fortran 90/95 features

\*MEMORIES equivalent to HPF's PROCESSORS directive

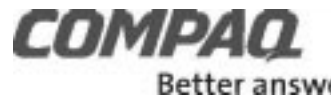

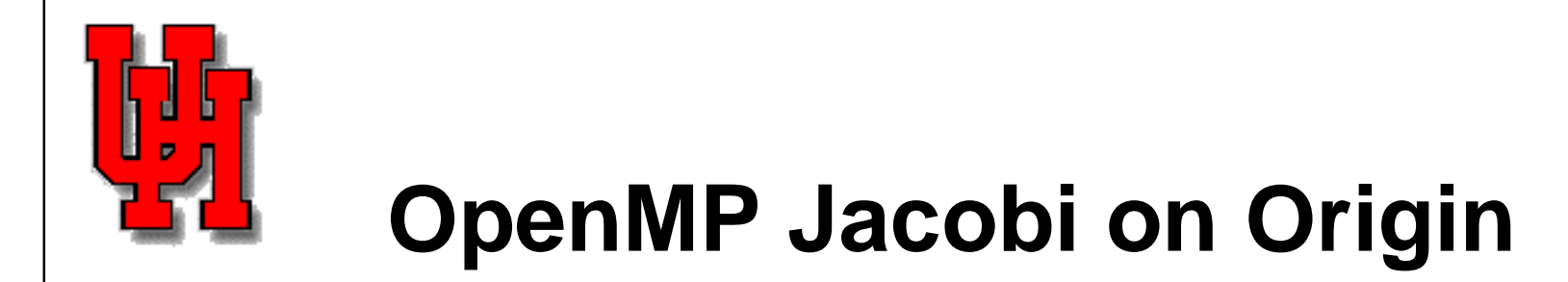

!\$OMP Parallel Shared ( b, a, sum )

```
!$OMP DO
do j = 1, n
do i = 1, na (i,j) = (b(i-1,j) + b(i+1,j) + b(i,j-1) + b(i,j+1)) * 0.25
 enddo
```
enddo

………..

• First touch data allocation distributes seconddimension of a, b in BLOCK fashion

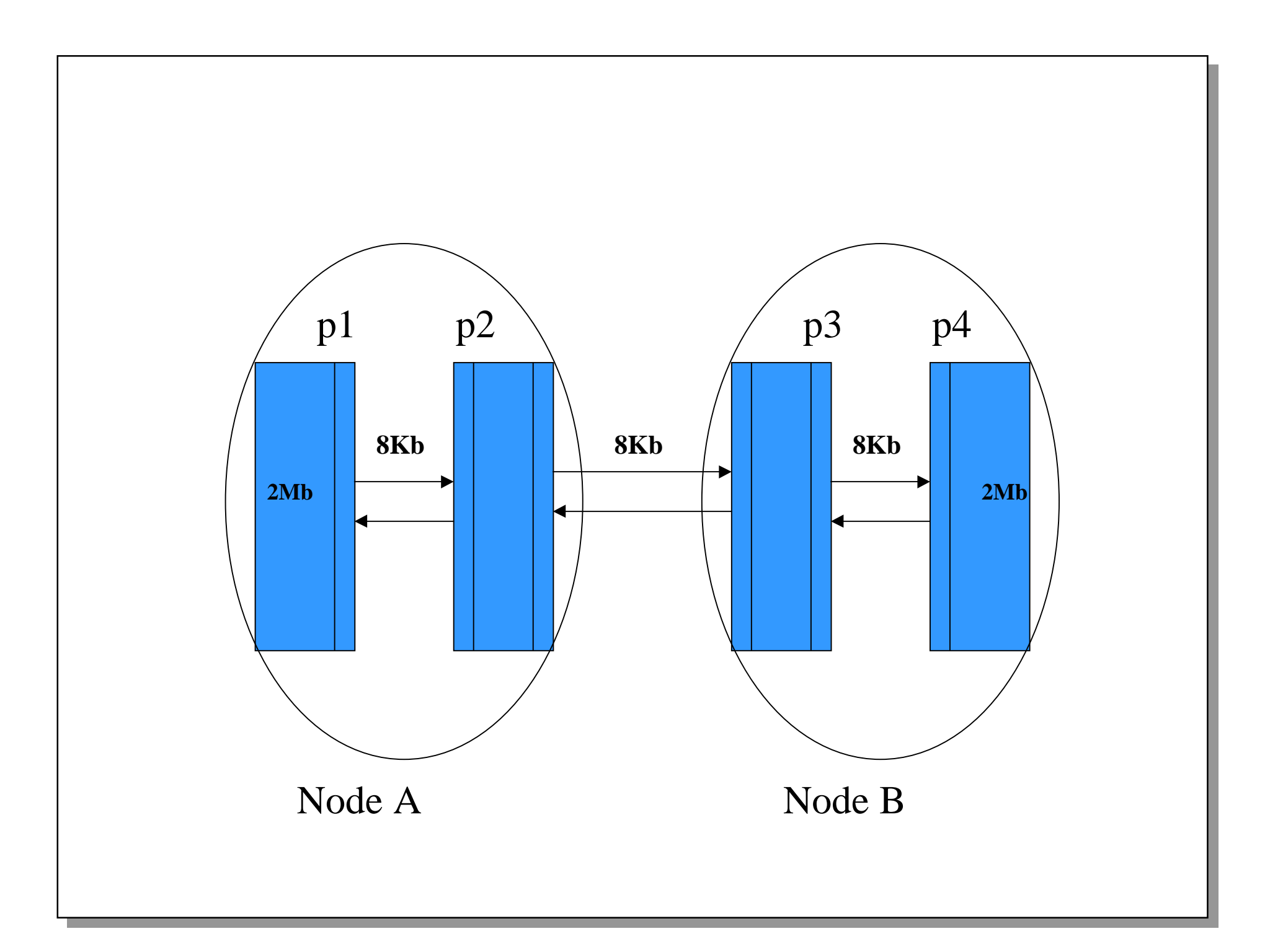

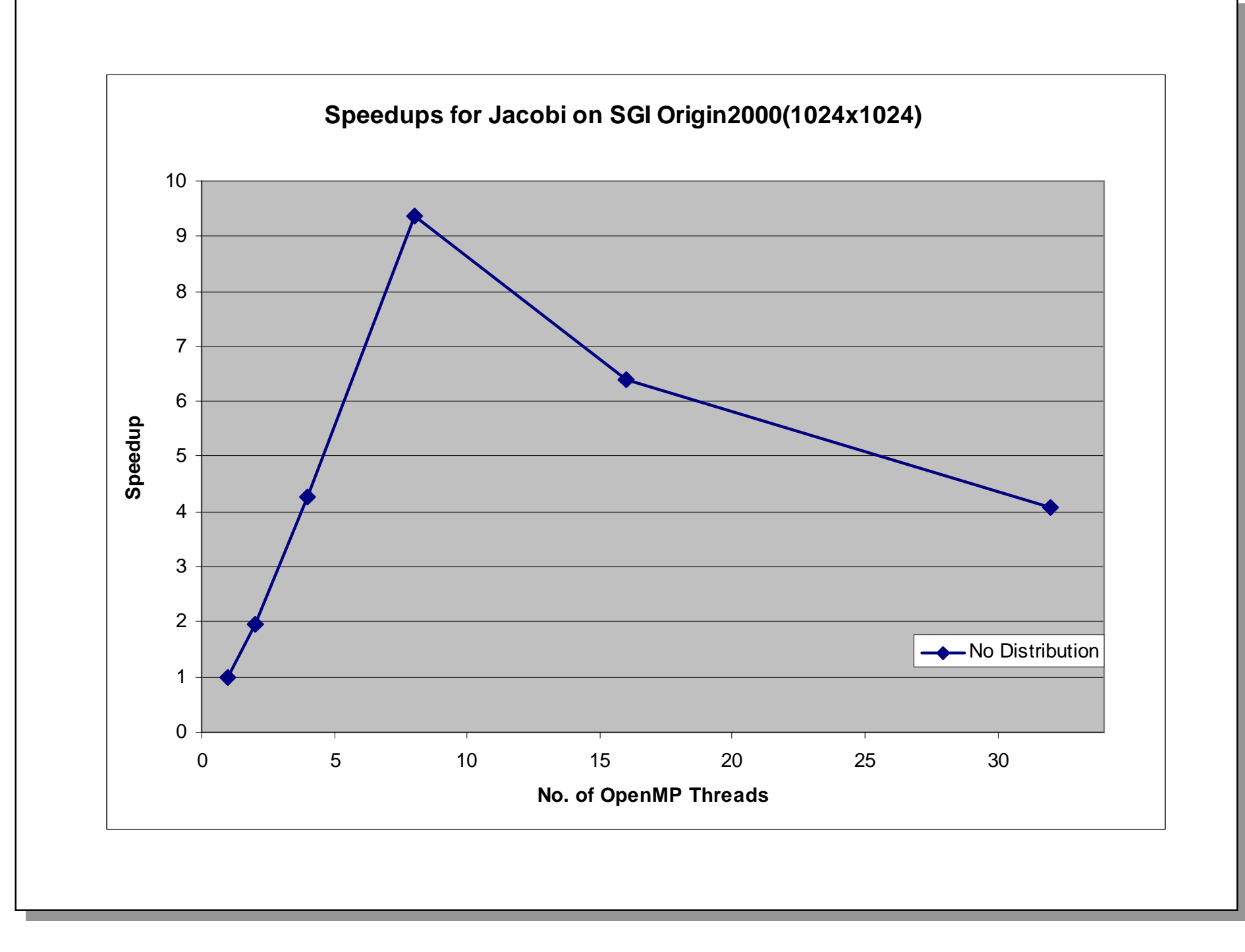

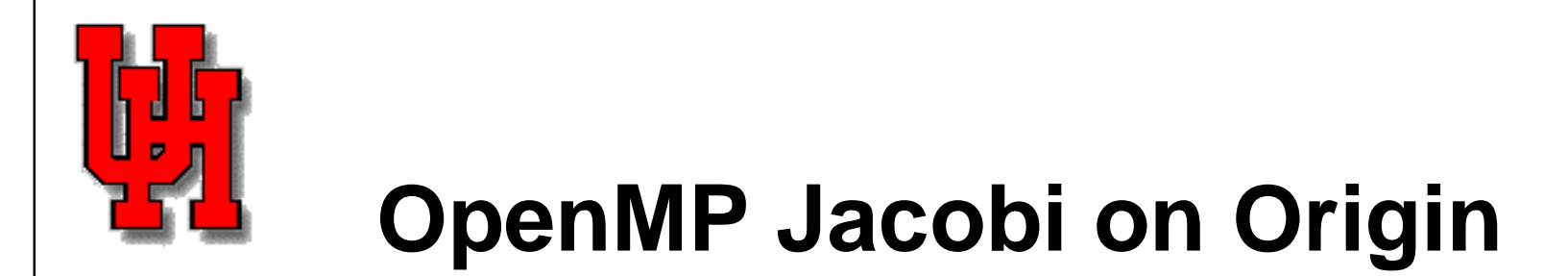

```
!$SGI DISTRIBUTE_RESHAPE b(*,block), a(*,block)
!$OMP PARALLEL SHARED ( b, a, sum )
```

```
……………
!$OMP DO
do j = 2, ndo i = 1, na (i,j) = b(i-1,j) + ... enddoenddo
```
- Data is mapped explicitly to processors
- This is the same mapping as first touch

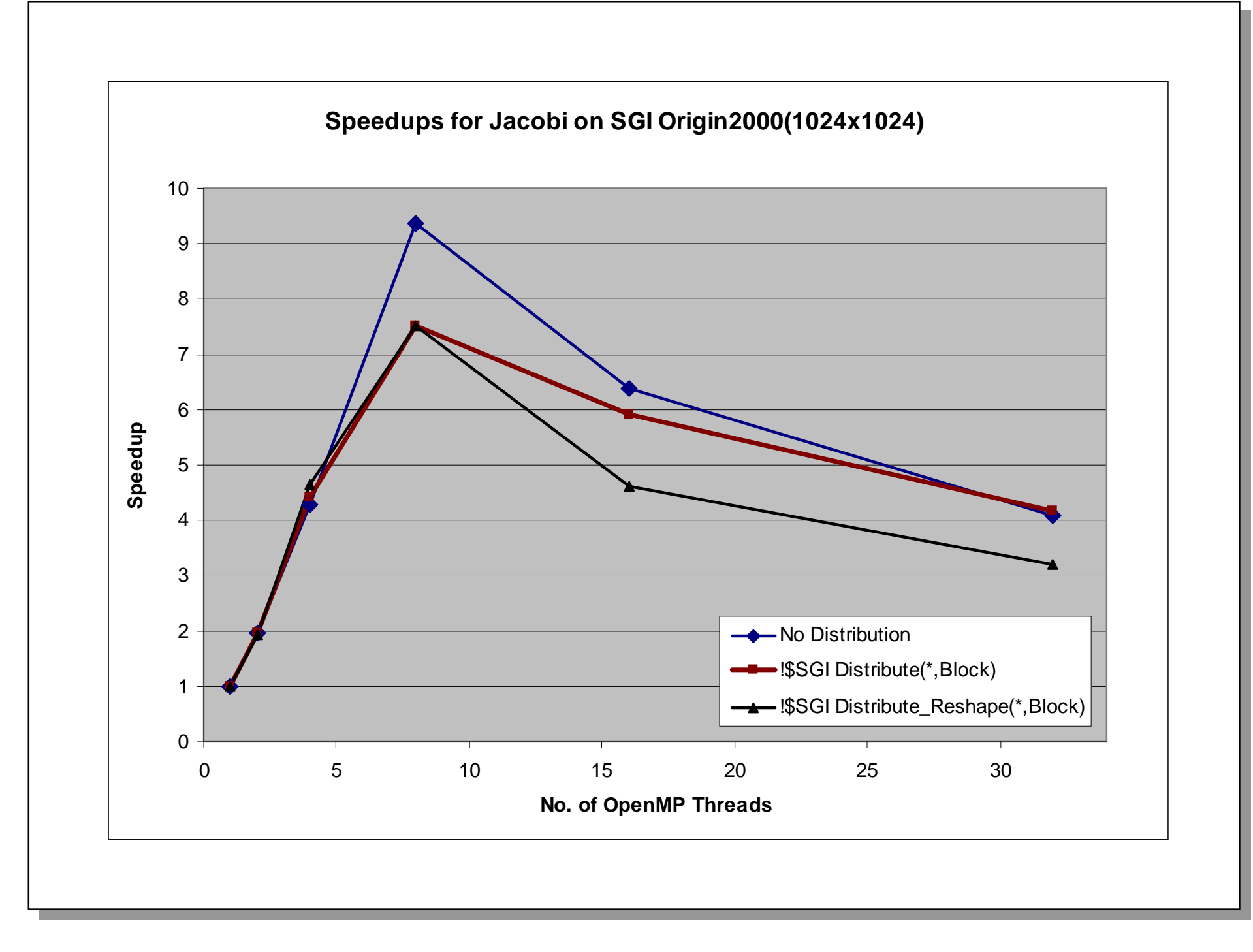

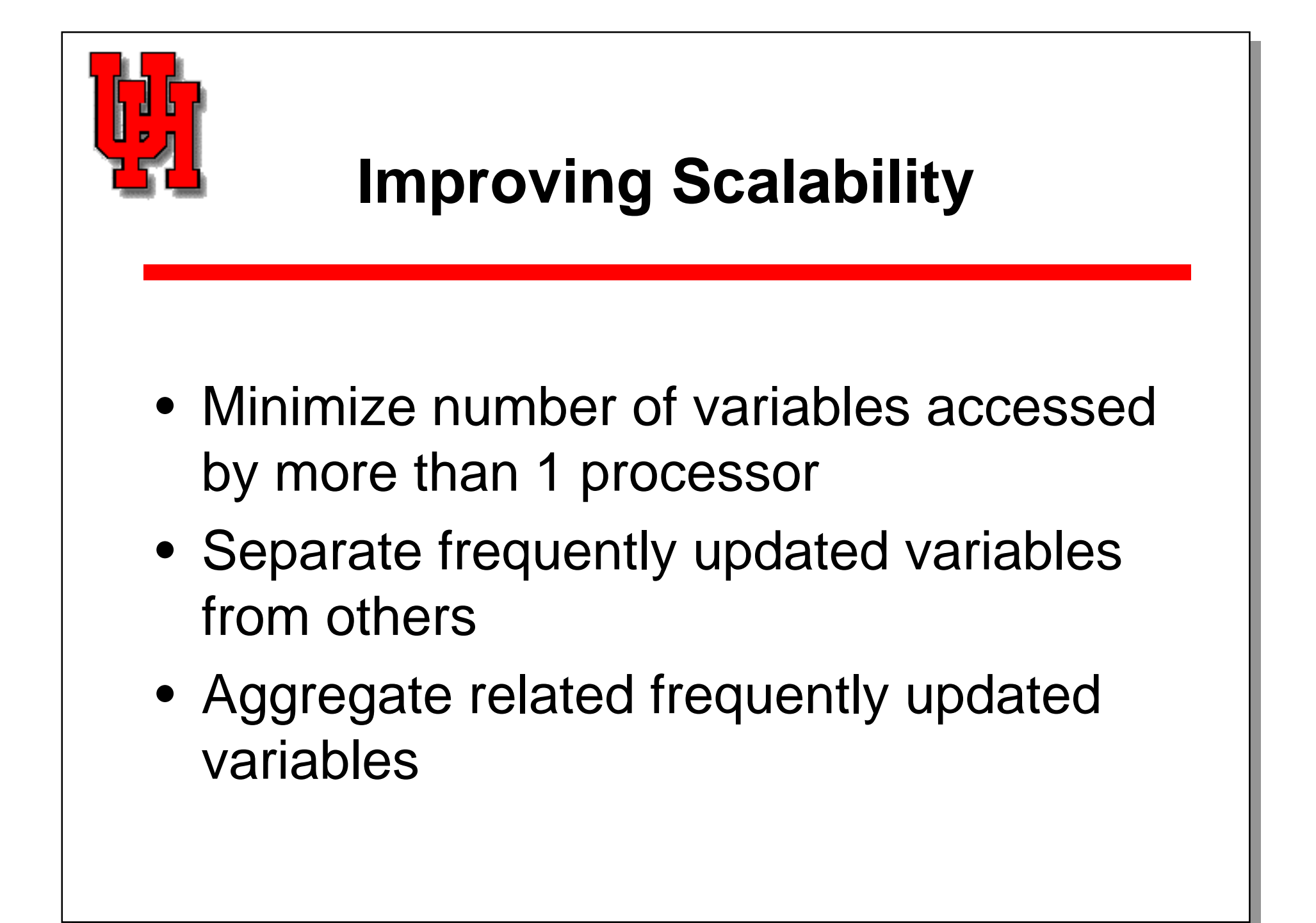

## **OpenMP SPMD Parallelization**

- Distribute arrays among threads, privatize
- Create buffers to store data shared between two or more threads
- Copy data to and from buffers as needed
- Insert necessary synchronization

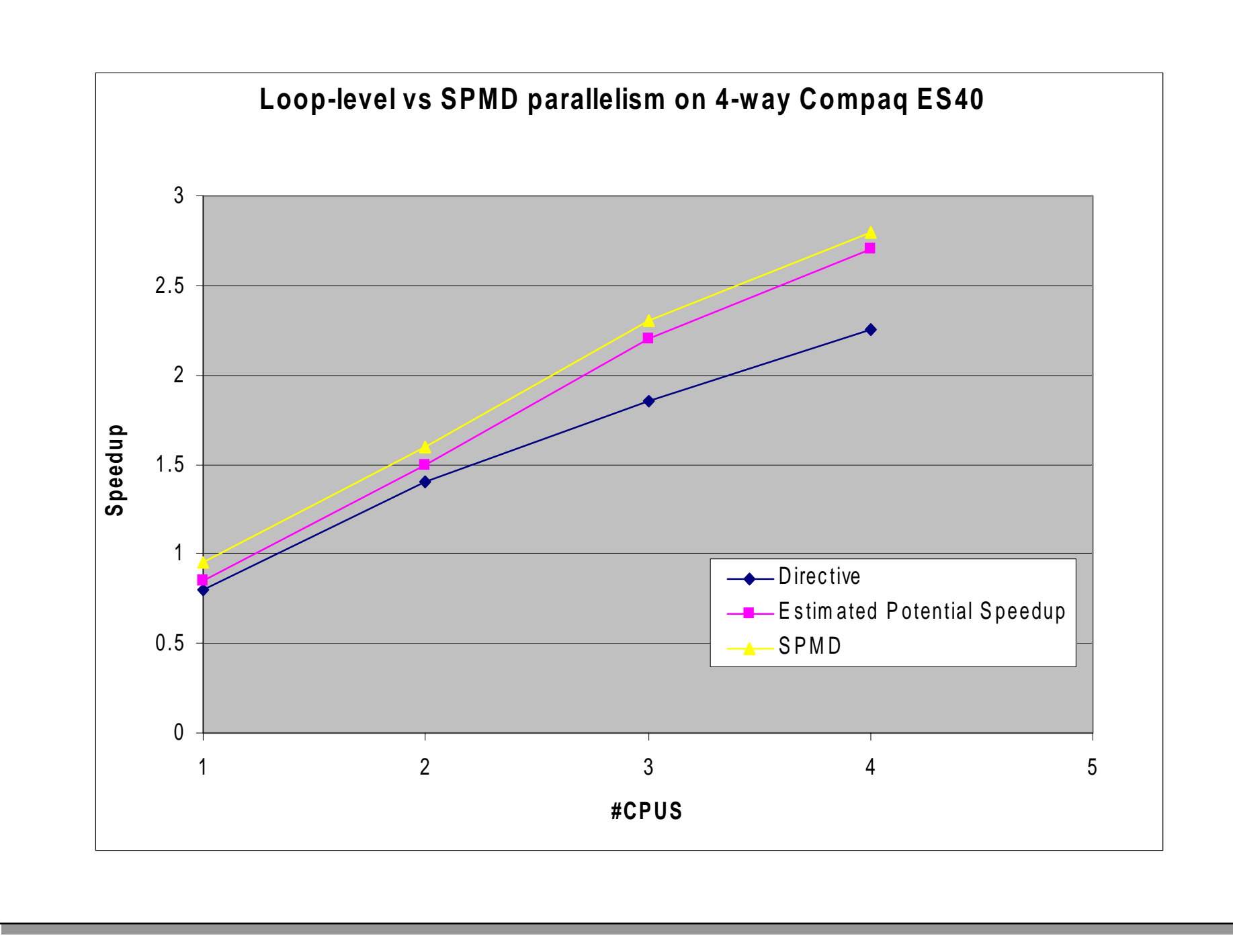

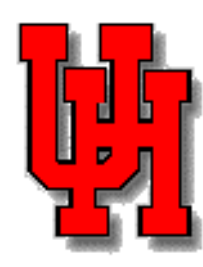

### **SPMD Programming Style**

- NLOM, NCOM Ocean Models
	- – several parallel versions developed at Naval Research Lab
- Developed HALO benchmark to compare OpenMP and MPI on range of architectures
	- **Links of the Common** OpenMP significantly outperformed MPI
- OpenMP code is now preferred version
	- **Links of the Common** – *scales close to linearly* up to 112 nodes on Origin 2000
	- MPI to 28 nodes

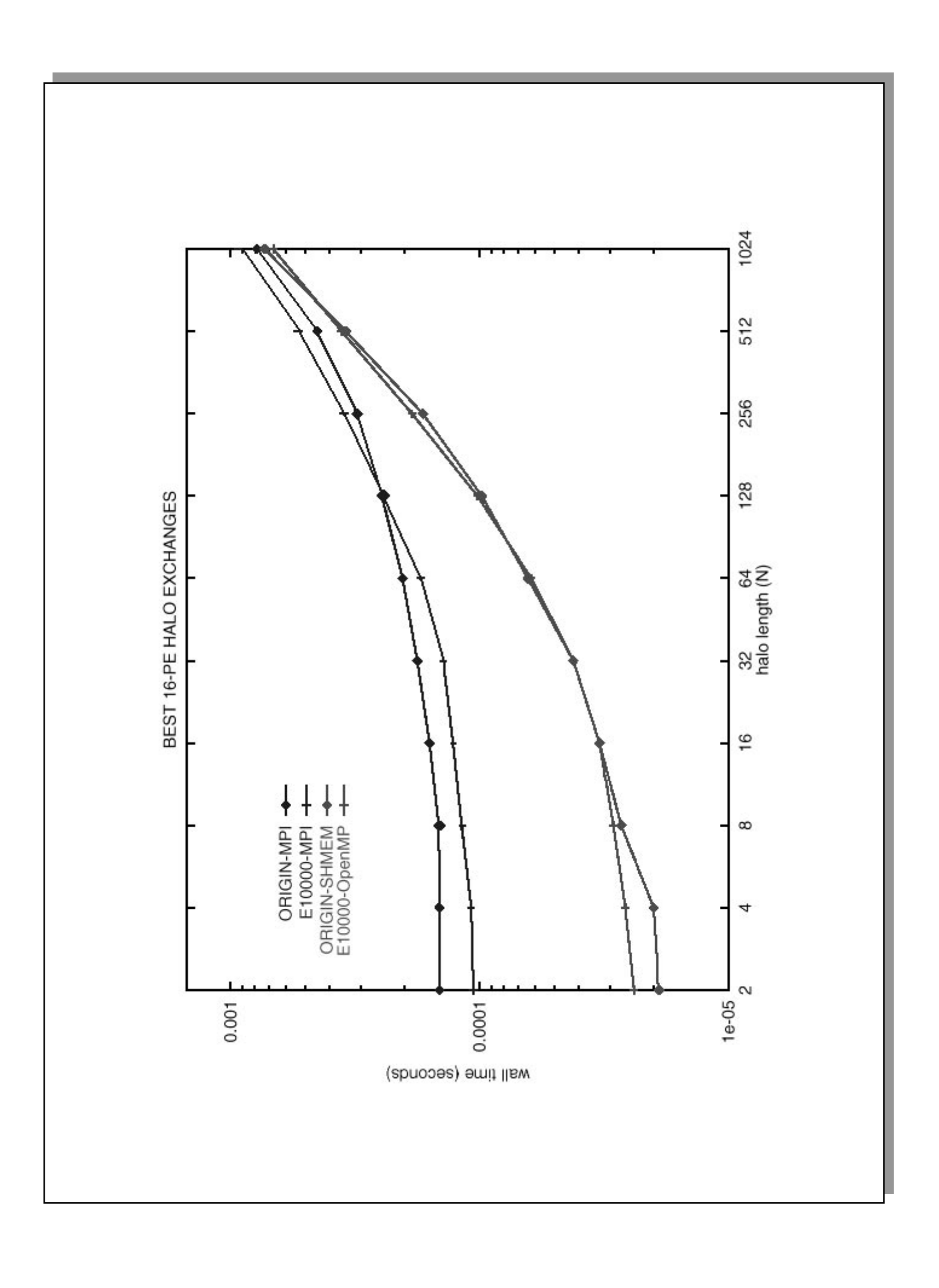

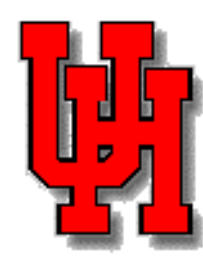

#### **OpenMP Jacobi on Origin**

!\$OMP Parallel Shared (sum, bufleft, bufri ght ) & !\$OMP PRIVATE ( a, b, threadnum, mylb1, myub1, ..)

```
 . . . . . .do i = 1, nbufleft ( i, threadnum ) = b ( i, 1 )
end do
```

```
 . . . . .do j =mylb1, myub1
 do i =mylb2, myub2
 a (i,j) = b(i-1,j) + ...
```
. . . . .

- Private arrays (include shadow region)
- Buffers used to share data

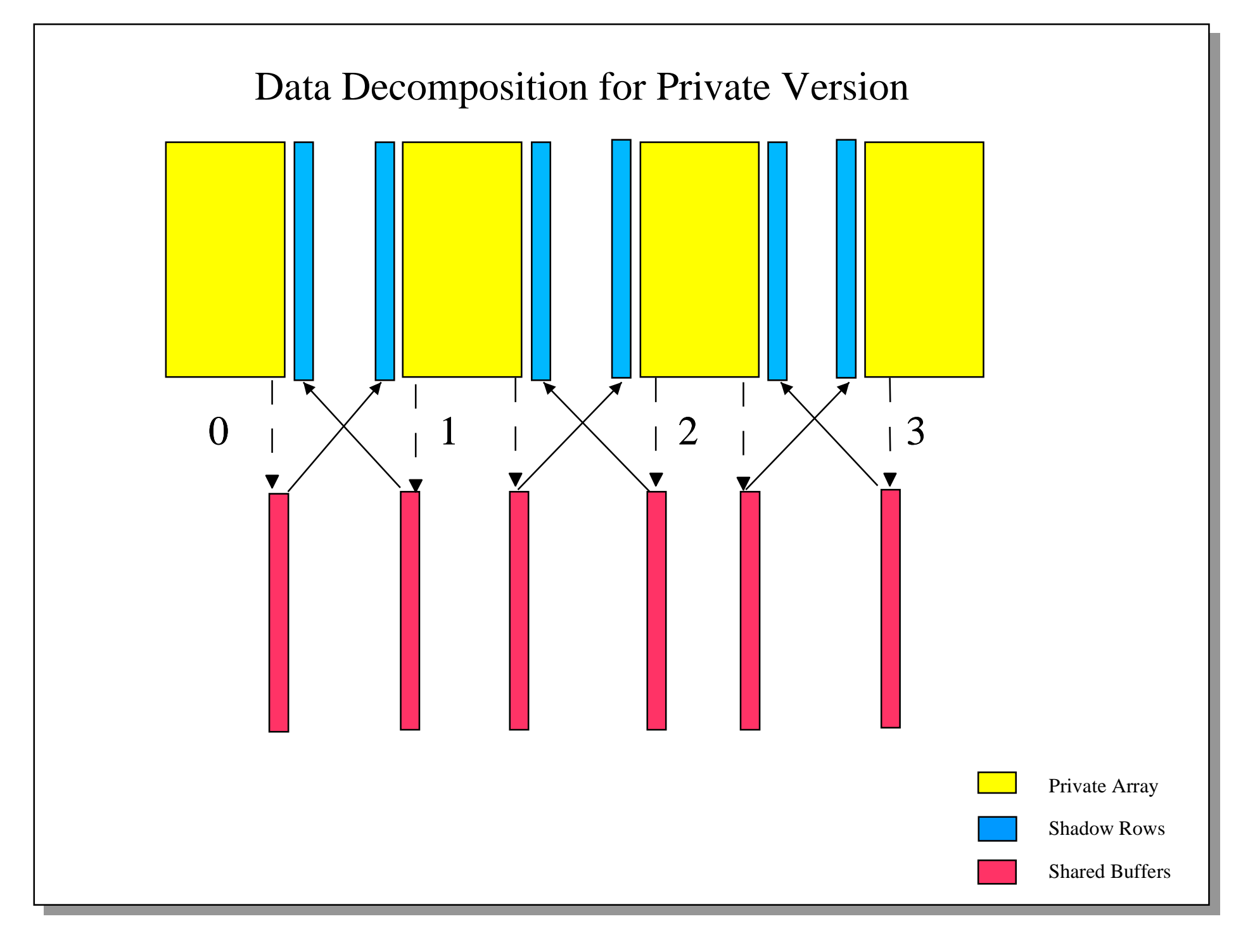

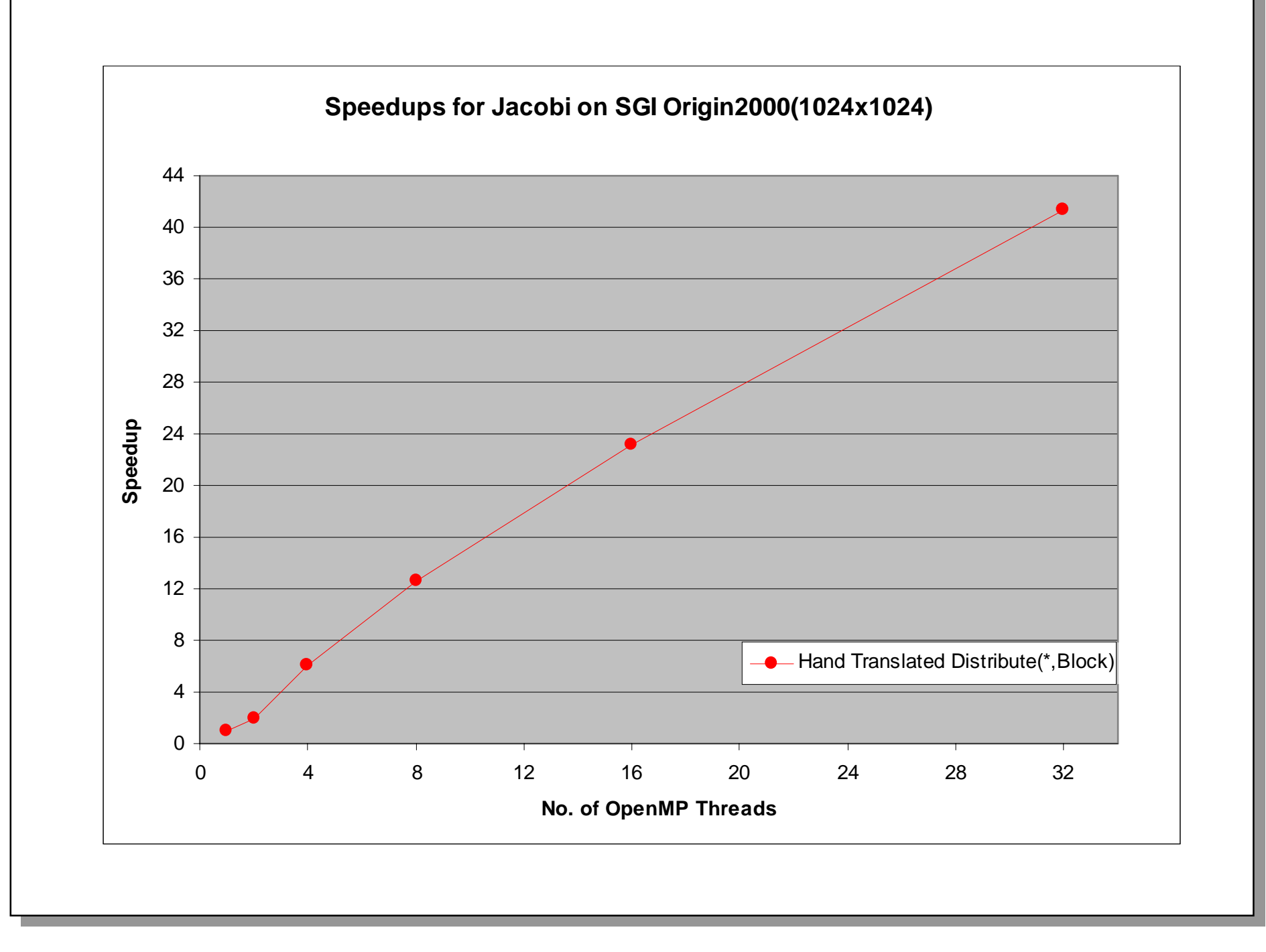

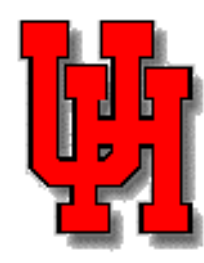

#### **OpenMP Jacobi on Origin**

!\$OMP Parallel Shared (sum, bufleft, bufri ght ) & !\$OMP PRIVATE ( a, b, threadnum, mylb1, myub1, ..)

```
 . . . . . .do i = 1, nbufleft ( i, threadnum ) = b ( i, 1 )
end do
```

```
 . . . . .do j =mylb1, myub1
 do i =mylb2, myub2
 a (i,j) = b(i-1,j) + ...
```
. . . . .

• It is generally hard work to write this code

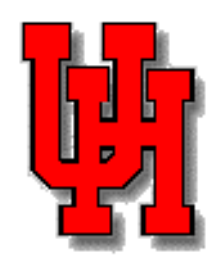

#### **OpenMP Jacobi on Origin**

```
!$NMP DISTRIBUTE A (*,BLOCK), B(*, BLOCK)
!$NMP SHADOW B ( 0, 1:1 )
!$OMP Parallel Shared ( a, b, sum)
```

```
. . . . . .do j = 1, ndo i = 1, na (i,j) = b(i-1,j) + ... enddoenddo
```
• Data is distributed, work mapped accordingly

• Compiler generates private arrays, buffers and code to copy data to and from buffers

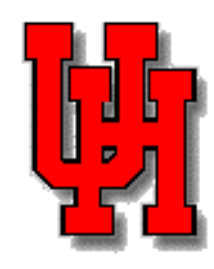

#### **Lattice-Boltzmann Equation (LBE)**

- LBE code supplied by L.S. Luo, NASA Langley
- Finite difference equations
- Update is 2-d Jacobi using data from 8 neighboring points
- But data associated with neighboring points is also updated

#### **Discretization of velocities for the 9-bit LBM**

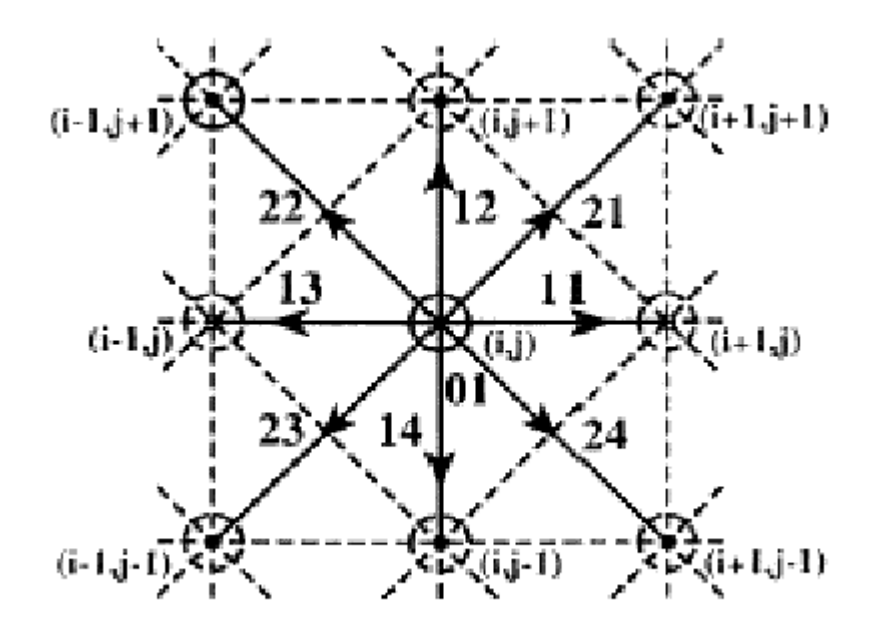

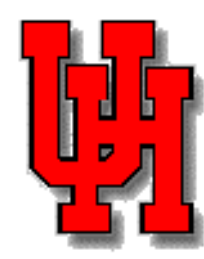

#### **Lattice-Boltzmann Equation**

```
!$SGI DISTRIBUTE F ( *, *, BLOCK), FOLD(*, *, BLOCK)
!$OMP Parallel Shared ( f, fold )
!$OMP DO
do j = 1, ndo i = 1, nf(i, 0, i) = fold (i, 0, i) + ...f(i+1, 1, i) = fold (i, 1, i) + ...f( i, 2, j+1) = fold ( i, 2, j) + ...
  f( i, 4, j-1) = fold ( i, 4, j) + ...
 . . . . enddo
```
enddo

- •Multiple processors write cache lines of f
- Test size small: decreasing accuracy of distribution

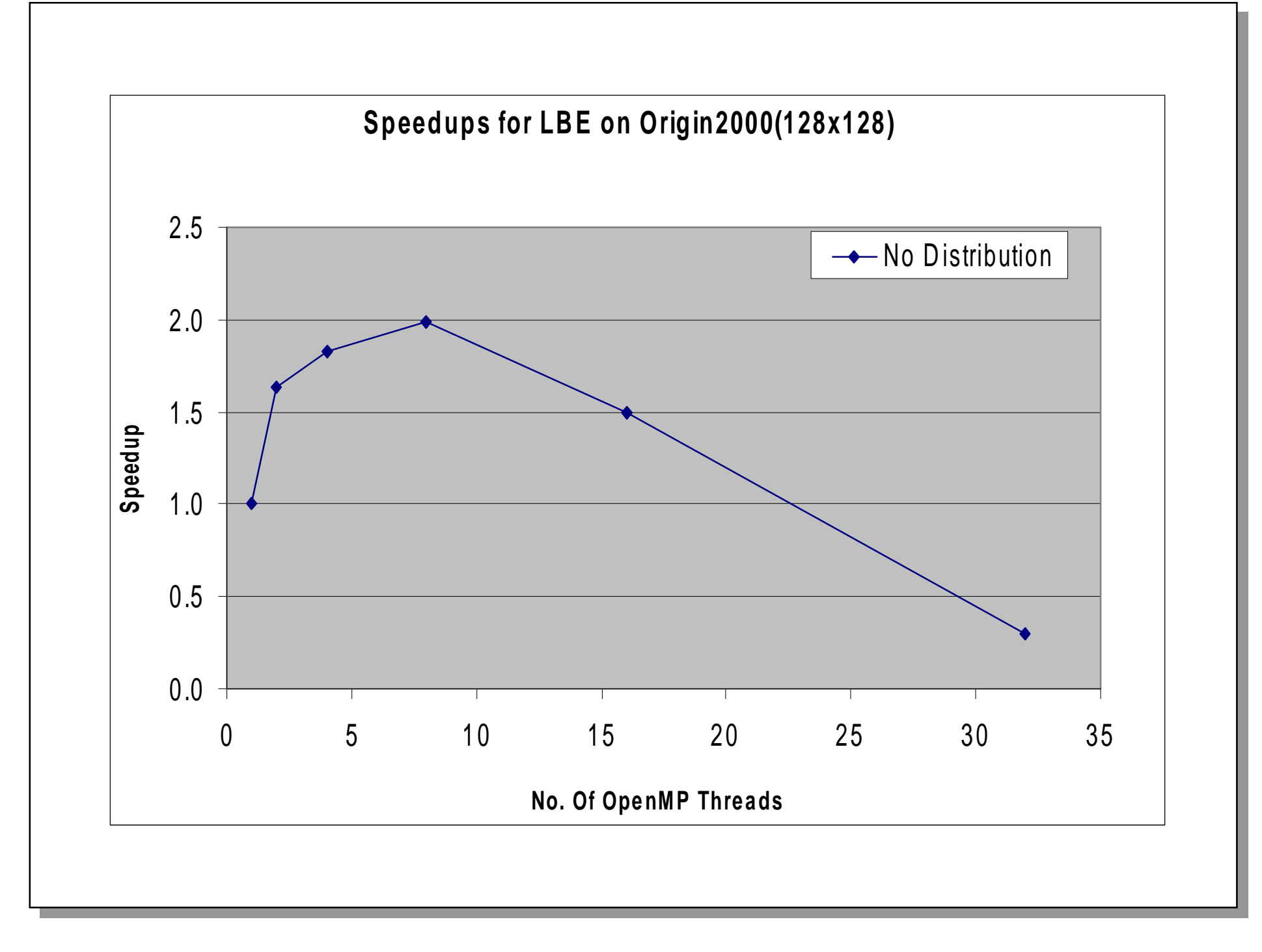

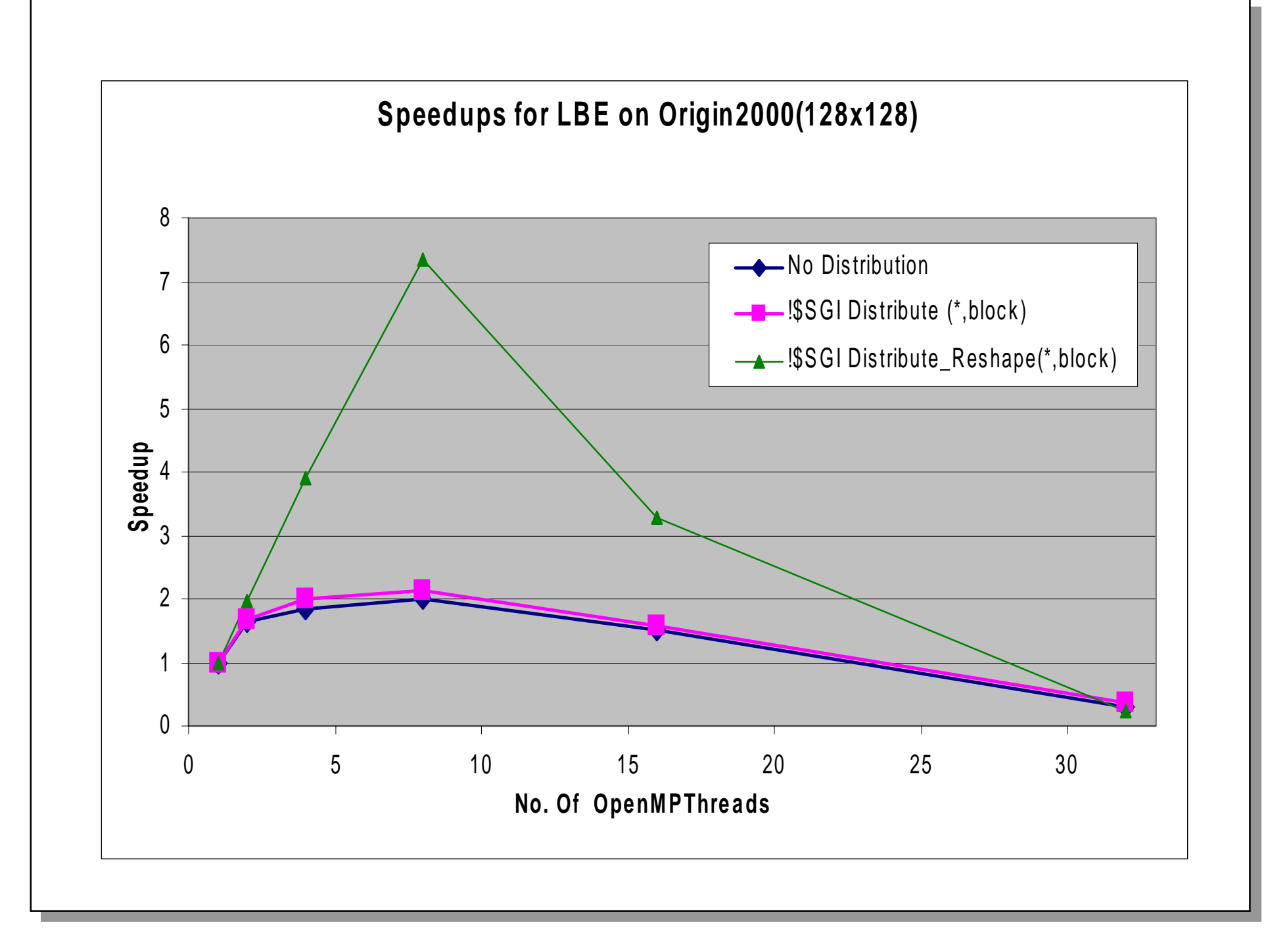

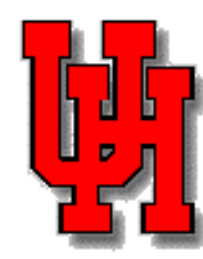

#### **Lattice-Boltzmann Equation**

```
!$NMP DISTRIBUTE F ( *, *, BLOCK), FOLD(*, *, BLOCK)
!$NMP SHADOW F ( 0, 0, 1:1 )
!$OMP Parallel Shared (f, fold)
. . . . . .!$OMP DO
do j = 1, ndo i = 1, nf(i, 0, j) = fold (i, 0, j) + ...
```

```
f(i+1, 1, j) = fold (i, 1, j) + ...f( i, 2, j+1) = fold ( i, 2, j) + ...
  f( i, 4, j-1) = fold ( i, 4, j) + ...
   . . . . enddo
```
enddo

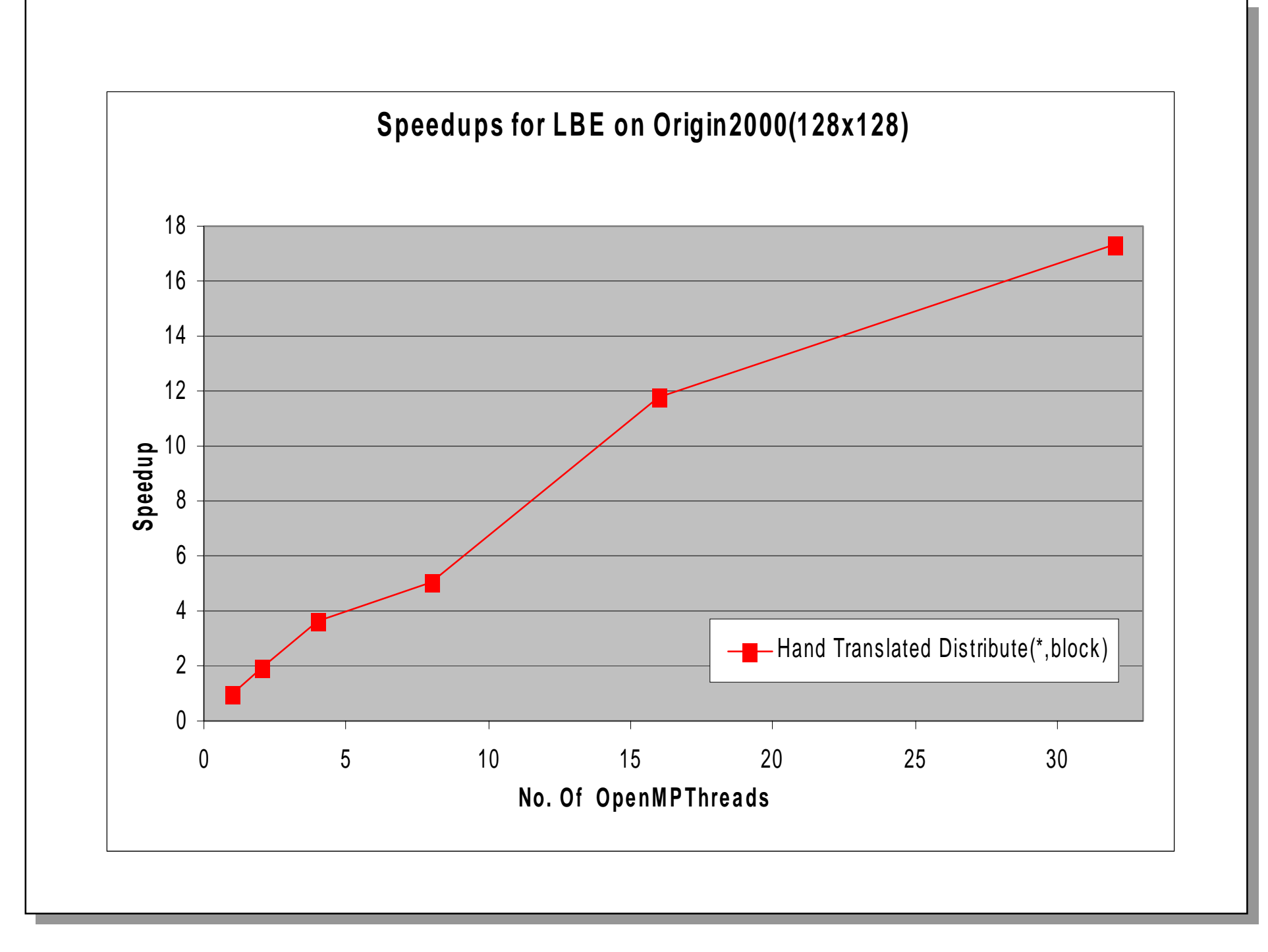

## **SPMD Style on Software DSM**

- Tested on SP2 with TreadMarks also
- Slides show Jacobi example
- Shared version: arrays declared as shared, system handles references
- Private version: private copies of local part of decomposed array, buffers hold shared parts of array

#### **Speedups: Shared & Private Versions**

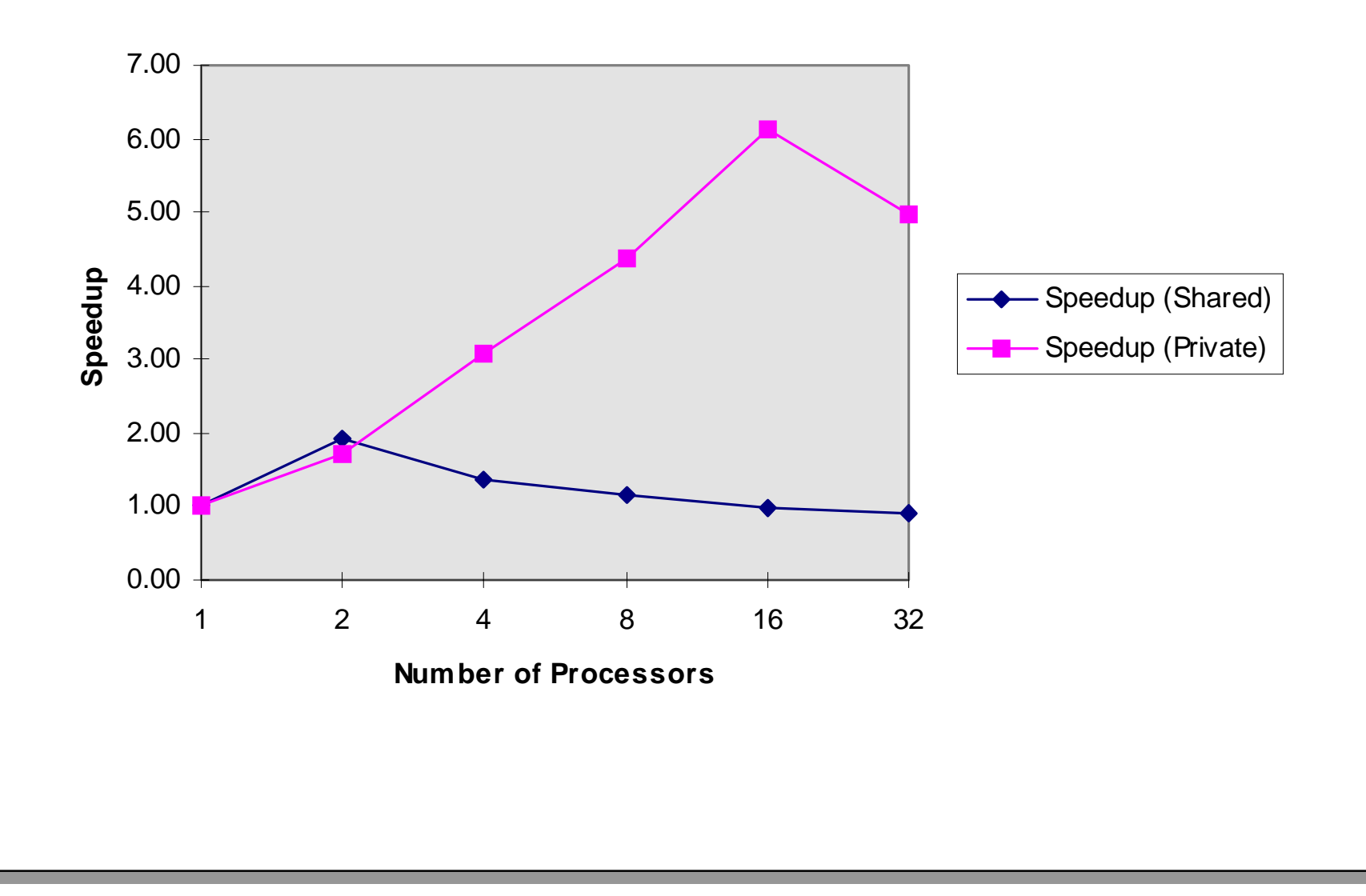

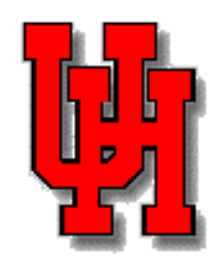

#### **Per-Iteration Cost**

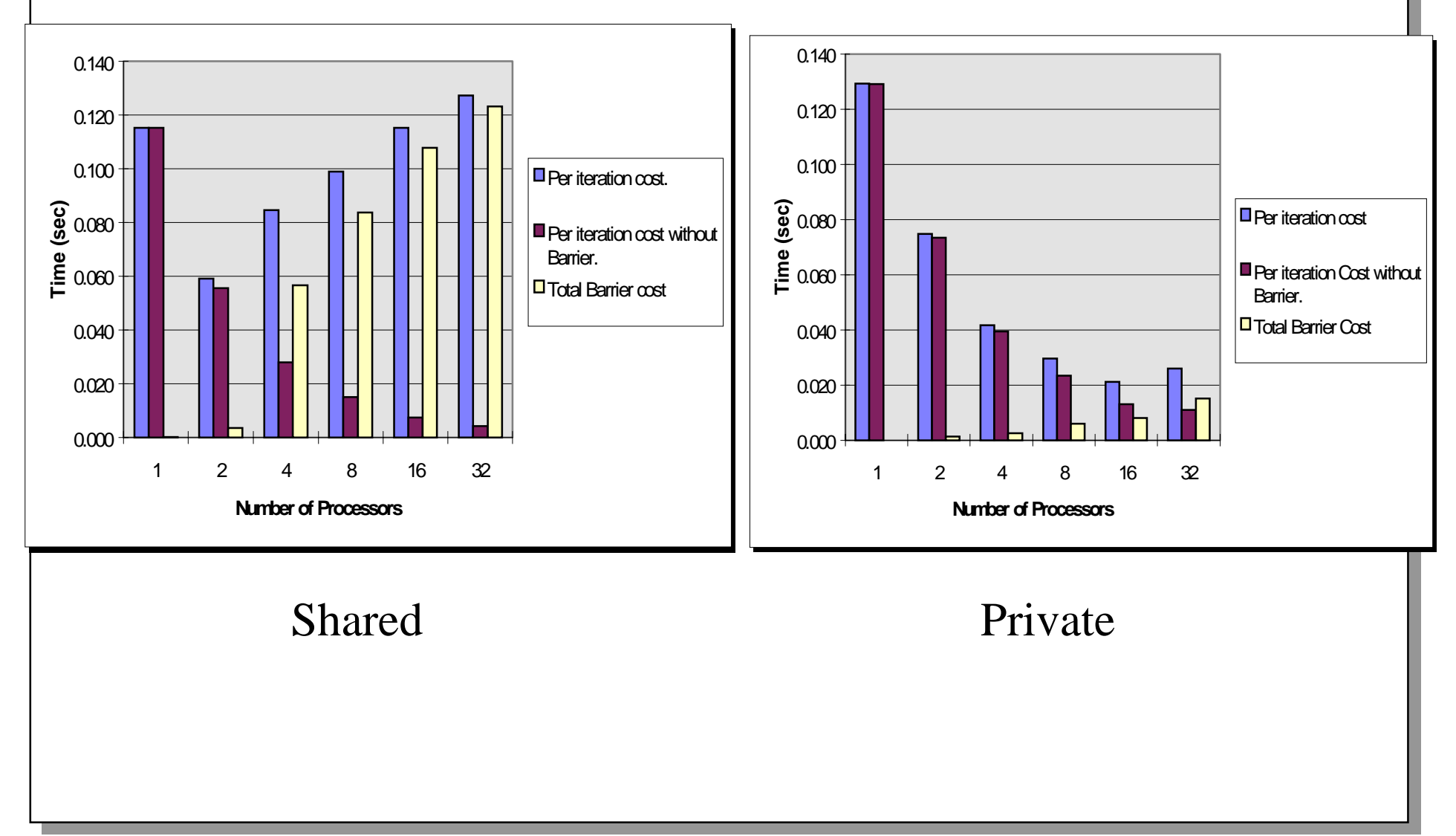

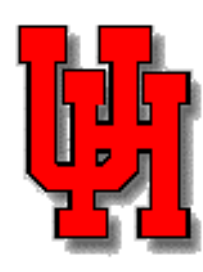

#### **Data/Work Locality Features**

- Vendors provide user-level directives
- But features differ considerably
	- and the state of the markedly different sets of extensions
	- **Links of the Common** translation, rules at subroutine boundaries…
- Do not necessarily provide scalable performance
- Do not give much support for irregular computations
	- –GEN\_BLOCK might be modest improvement

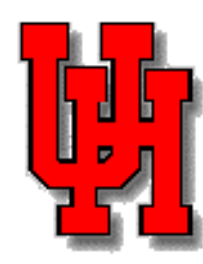

#### **HPF for Locality (and more)**

- SPMD programming style provides scalability on CC-NUMA systems
- Not easy for user to create SPMD code
- Could be generated via HPF-like translation

## **Issues in Combining Features**

- Incremental development
- Storage and sequence association
- Which data distribution features are"enough"?
- Mappings to nodes or processors?
- Simplify procedure interface?

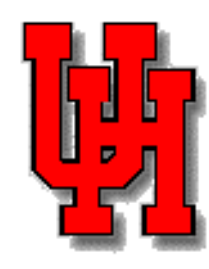

#### **Summary**

- OpenMP popular on SMPs, ccNUMAs
- Lacks facilities for expressing data locality, alignment of thread and data
- HPF features for data/work locality can be used with OpenMP
- Translation scheme generates SPMD OpenMP code with high performance